## How to use the Givergy tablet platform

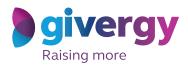

**Auction bidding** 

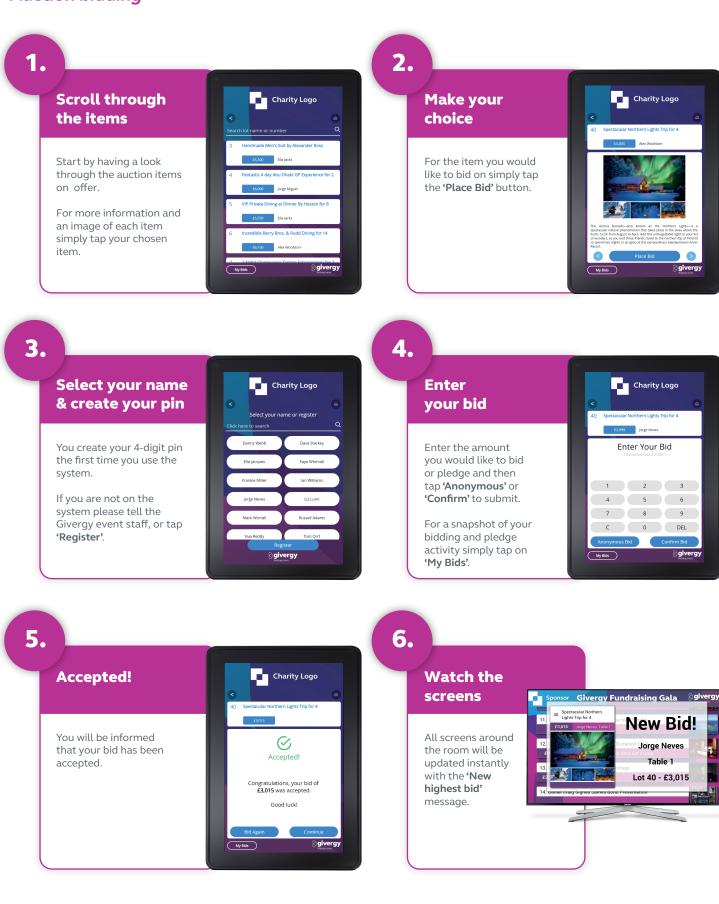

## uk.enquiries@givergy.com

## www.givergy.com